**IBM Unica Optimize V8R6** 2012年5月25日

# 发行说明

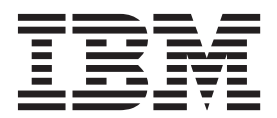

### <sup>-</sup> 注意 <sup>-</sup>

在使用本信息及其支持的产品前, 请先阅读第9页的"声明』中的信息。

此版本适用于 IBM Unica Optimize V8.6.0 及所有后续发行版和修订版, 直到在新版本中另有声明为止。

# **目录**

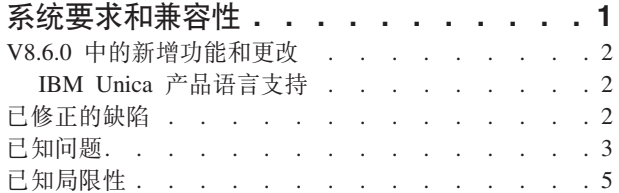

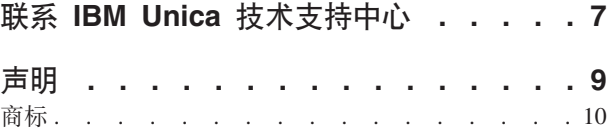

### <span id="page-4-0"></span>**53\*sMf]T**

本节提供有关 IBM® Unica® Optimize 的此发行版的以下信息:

- 何处查找系统要求和兼容性信息
- 第三方软件支持更改

Optimize 充当 IBM Unica Marketing 产品套件的组成部分。

Optimize V8.6.0 需要 Campaign V8.6.0.

可以从 Optimize V7.x 或更高版本升级到 Optimize 8.6.0。有关指示信息, 请参阅《IBM Unica Optimize 安装指南》。

### **N&iRj{D53\*sMf]TE"**

有关与此产品兼容的 IBM Unica Marketing 产品版本的列表, 请参阅 IBM Unica 兼容 性矩阵以及在以下 IBM Unica 产品技术支持中心 Web 站点的"文档"下发布的任何其 他产品兼容性文档: [\(http://www.unica.com/about/product-technical-support\)](http://www.unica.com/about/product-technical-support)。

有关此产品的第三方要求的列表,请参阅建议的软件环境和最低系统要求文档。以下 IBM Unica 产品技术支持中心 Web 站点的"文档"下发布了此文件: [\(http://www.unica.com/](http://www.unica.com/about/product-technical-support) [about/product-technical-support\)](http://www.unica.com/about/product-technical-support)。您还可以通过在登录 IBM Unica Marketing 时选择帮  $B$  > 产品文档, 来访问此文档。

#### **V8.6.0 PDw\*Z}=m~'V|D**

IBM Unica Optimize V8.6.0 添加了对以下第三方软件新版本的支持。

- Solaris 11.1 (SPARC)
- Red Hat Enterprise Linux 5.7
- Red Hat Enterprise Linux 6.1
- IBM WebSphere® 8.0
- Microsoft Internet Explorer 9, Windows 7 ( $\mathbb Q$   $\mathbb R$  32  $\hat \omega$ )  $\pm$

注: Optimize 仅对产品安装支持 64 位操作系统。

Optimize V8.6.0 删除了对以下第三方软件版本的支持。

- 所有 32 位操作系统
- SUSE Linux Enterprise Server 9
- Red Hat Enterprise Linux 4.x
- Red Hat Enterprise Linux 5.1
- Oracle WebLogic 9.2
- IBM WebSphere 6.1
- DB2<sup>®</sup>  $9.1$
- SQL Server 2005
- $\cdot$  Oracle 10.2

### <span id="page-5-0"></span>**V8.6.0 PDBv&\M|D**

IBM Unica Optimize V8.6.0 引入了以下新增功能和更改。

#### **"n!/ns\*<}]?"M"(F]?"fr'V\*<f>**

创建"最小/最大要约数容量"和"定制容量"规则时, 您可以立即选择要约版本。这些要 约版本如其他规则类型的要约版本一样工作。请参阅《IBM Unica Optimize 用户指 南》,以获取更多详细信息。

### **IBM Unica 产品语言支持**

此 IBM Unica 发行版中, 几乎所有产品文档以及产品用户界面都以下列语言提供:

- 巴西葡萄牙语
- 英语
- 法语
- 德语
- 意大利语
- 日语
- 韩国语
- 简体中文 (符合 GB18030 要求)
- 西班牙语

有关在 IBM Unica 产品内设置语言环境首选项的信息, 请参阅《IBM Unica Marketing Platform 管理员指南》。

注: 使用帮助菜单以打开联机帮助和使用语言环境设置来自动以匹配语言显示文档的 其他文档(如果有)。

# **Q^}D1]**

本节列示了 IBM Unica Optimize 8.6.0 中已修正的缺陷,按缺陷编号以及事件编号(如 果适用) 排列。

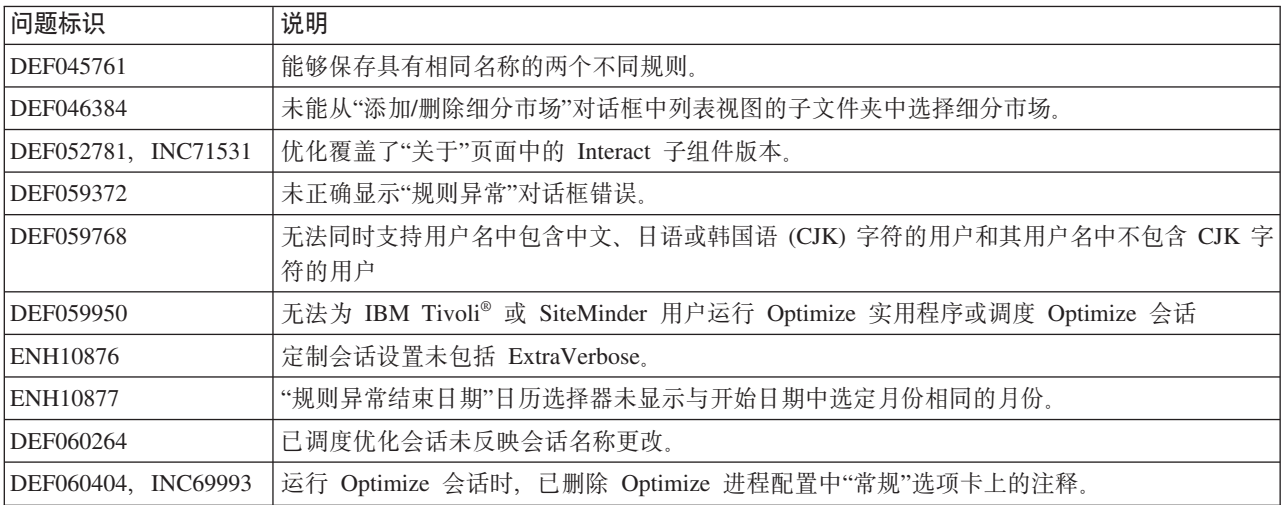

<span id="page-6-0"></span>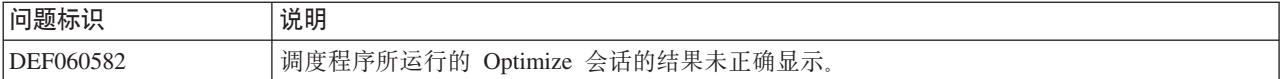

# **己知问题**

本节列示了 Optimize  $8.6.0$  中的已知问题。

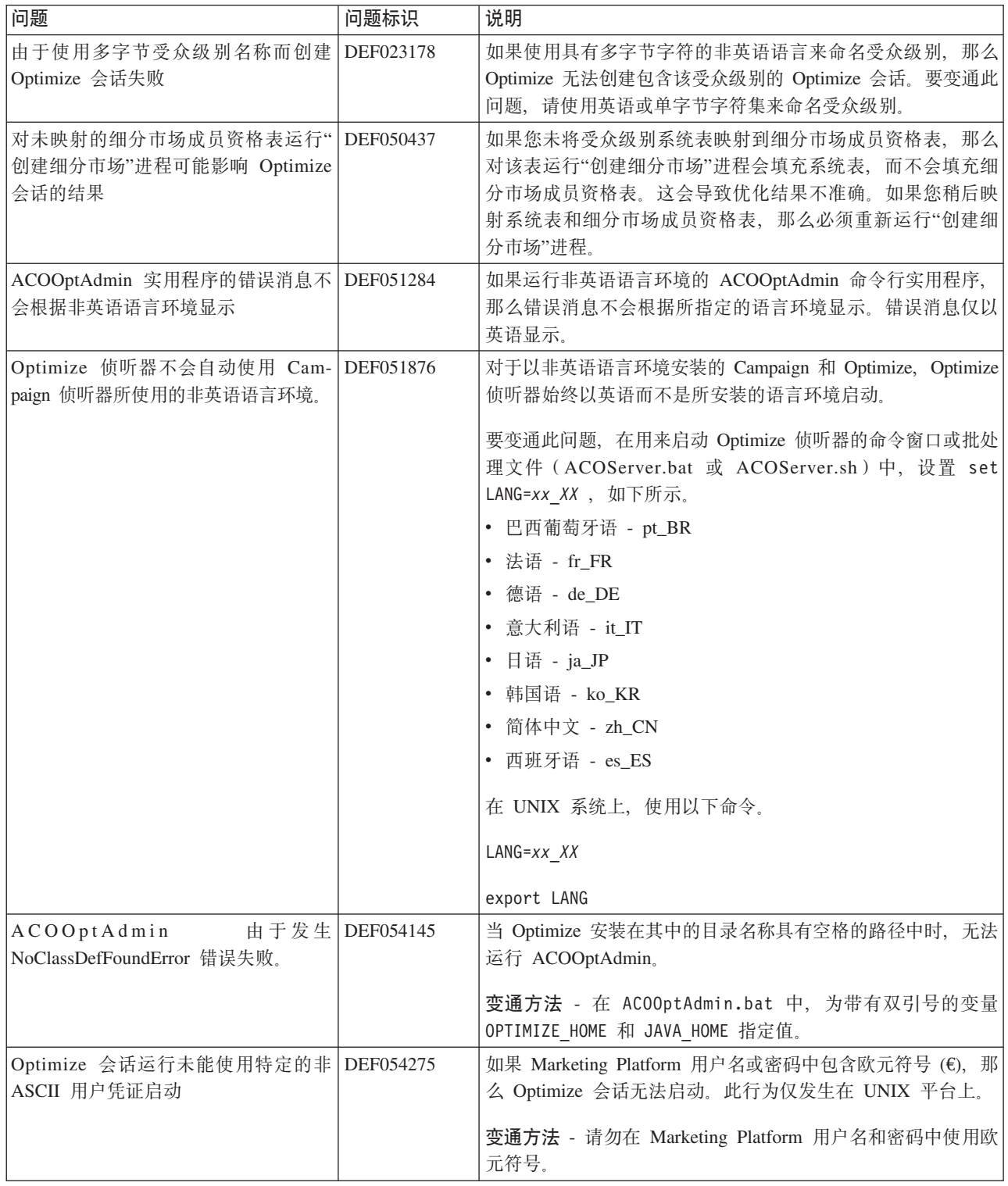

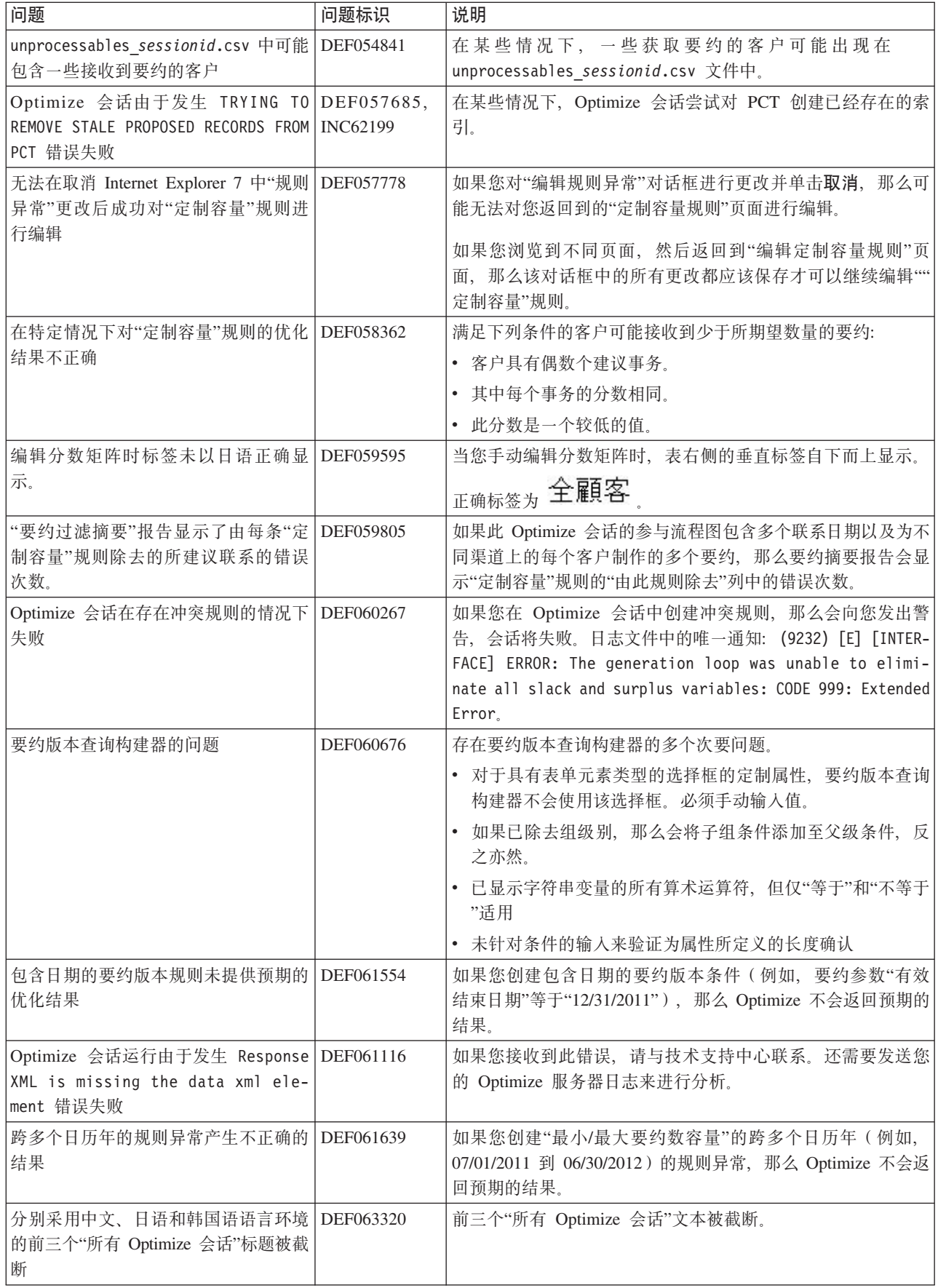

# <span id="page-8-0"></span>**<sub><br>已知局限性**</sub>

本节列示了 Optimize 8.6.0 中的已知局限性。

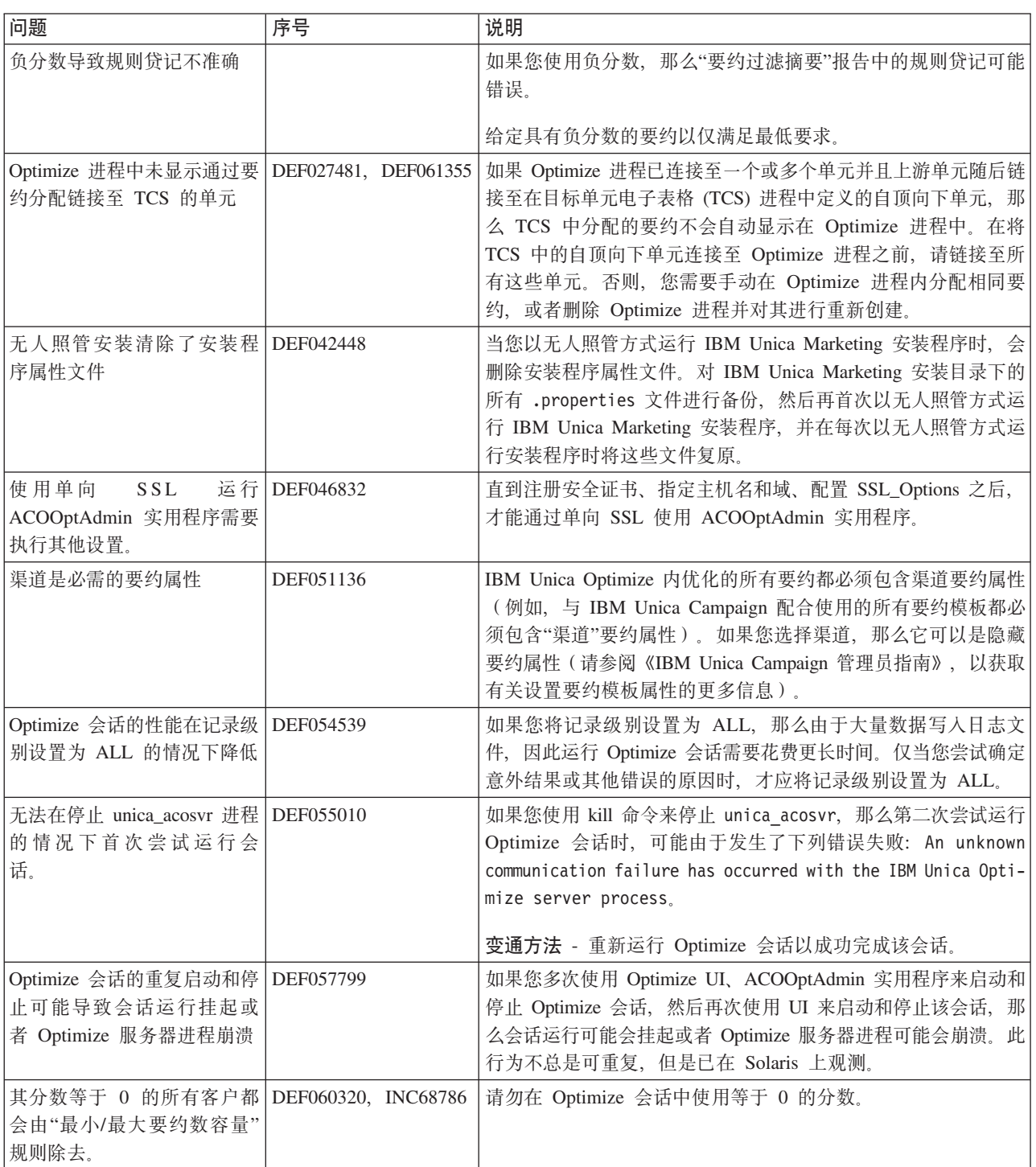

### <span id="page-10-0"></span>联系 IBM Unica 技术支持中心

如果遇到无法通过查阅文档解决的问题, 那么贵公司的指定支持联系可致电 IBM Unica 技术支持中心。请使用此部分中的信息以确保高效并成功地解决问题。

如果您不是贵公司的指定支持联系, 请与 IBM Unica 管理员联系以了解相关信息。

### 要收集的信息

联系 IBM Unica 技术支持中心前, 请收集以下信息:

- 有关问题性质的简短说明。
- 发生问题时看到的详细错误消息。
- 重现该问题的详细步骤。
- 相关的日志文件、会话文件、配置文件和数据文件。
- 关于产品和系统环境的信息, 可按"系统信息"中所述获得此信息。

### 系统信息

致电 IBM Unica 技术支持中心时, 可能会要求您提供有关系统环境的信息。

如果问题不妨碍登录, 则可在"关于"页面上获得大部分此类信息, 该页面提供有关所 安装的 IBM Unica 应用程序的信息。

可通过选择帮助 > 关于访问"关于"页面。如果无法访问"关于"页面, 那么通过查看位于 每个应用程序的安装目录下的 version.txt 文件, 可以获取任何 IBM Unica 应用程序 的版本号。

### IBM Unica 技术支持中心的联系信息

有关联系 IBM Unica 技术支持中心的方法, 请参见 IBM Unica 产品技术支持中心网 站: (http://www.unica.com/about/product-technical-support.htm)。

## <span id="page-12-0"></span>声明

本信息是为在美国提供的产品和服务而编写的。

IBM 可能在其他国家或地区不提供本文档中讨论的产品、服务或功能特性。有关您当前 所在区域的产品和服务的信息, 请向您当地的 IBM 代表咨询。任何对 IBM 产品、程 序或服务的引用并非意在明示或暗示只能使用 IBM 的产品、程序或服务。只要不侵犯 IBM 的知识产权,任何同等功能的产品、程序或服务,都可以代替 IBM 产品、程序或 服务。但是, 评估和验证任何非 IBM 产品、程序或服务, 则由用户自行负责。

IBM 可能已拥有或正在申请与本文档内容有关的各项专利。提供本文档并未授予用户使 用这些专利的任何许可。您可以用书面方式将许可查询寄往:

IBM Director of Licensing IBM Corporation North Castle Drive Armonk, NY 10504-1785 U.S.A.

有关双字节 (DBCS) 信息的许可查询,请与您所在国家或地区的 IBM 知识产权部门联 系, 或用书面方式将查询寄往:

Intellectual Property Licensing Legal and Intellectual Property Law IBM Japan Ltd. 1623-14, Shimotsuruma, Yamato-shi Kanagawa 242-8502 Japan

本条款不适用英国或任何这样的条款与当地法律不一致的国家或地区: International Business Machines Corporation"按现状"提供本出版物, 不附有任何种类的(无论是明示的还 是暗含的)保证,包括但不限于暗含的有关非侵权、适销和适用于某种特定用途的保 证。某些国家或地区在某些交易中不允许免除明示或暗含的保证。因此本条款可能不 适用于您。

本信息中可能包含技术方面不够准确的地方或印刷错误。此处的信息将定期更改;这 些更改将编入本资料的新版本中。IBM 可以随时对本出版物中描述的产品和/或程序进行 改进和/或更改,而不另行通知。

本资料中对非 IBM Web 站点的任何引用都只是为了方便起见才提供的,不以任何方式 充当对那些 Web 站点的保证。那些 Web 站点中的资料不是 IBM 产品资料的一部分, 使用那些 Web 站点带来的风险将由您自行承担。

IBM 可以按它认为适当的任何方式使用或分发您所提供的任何信息而无须对您承担任何 责任。

本程序的被许可方如果要了解有关程序的信息以达到如下目的: (i) 允许在独立创建的程 序和其他程序(包括本程序)之间进行信息交换, 以及(ii) 允许对已经交换的信息进行 相互使用, 请与下列地址联系:

<span id="page-13-0"></span>IBM Corporation 170 Tracer Lane Waltham, MA 02451 U.S.A.

只要遵守适当的条件和条款, 包括某些情形下的一定数量的付费, 都可获得这方面的 信息。

本文档中描述的许可程序及其所有可用的许可资料均由 IBM 依据 IBM 客户协议、IBM 国际程序许可协议或任何同等协议中的条款提供。

此处包含的任何性能数据都是在受控环境中测得的。因此,在其他操作环境中获得的 数据可能会有明显的不同。有些测量可能是在开发级的系统上进行的,因此不保证与 一般可用系统上进行的测量结果相同。此外、有些测量是通过推算而估算的、实际结 果可能会有差异。本文档的用户应当验证其特定环境的适用数据。

涉及非 IBM 产品的信息可从这些产品的供应商、其出版说明或其他可公开获得的资料 中获取。IBM 没有对这些产品进行测试, 也无法确认其性能的精确性、兼容性或任何其 他关于非 IBM 产品的声明。有关非 IBM 产品性能的问题应当向这些产品的供应商提 出。

所有关于 IBM 未来方向或意向的声明都可随时变更或收回, 而不另行通知, 它们仅仅 表示了目标和意愿而已。

所显示的所有 IBM 的价格均是 IBM 当前的建议零售价,可随时更改,而不另行通知。 经销商的价格可能会有所不同。

本信息包含在日常业务操作中使用的数据和报告的示例。为了尽可能完整地说明这些 示例,示例中可能会包括个人、公司、品牌和产品的名称。所有这些名字都是虚构 的,若现实生活中实际业务企业使用的名字和地址与此相似,纯属巧合。

版权许可:

本信息包括源语言形式的样本应用程序,这些样本说明不同操作平台上的编程方法。 如果是为按照在编写样本程序的操作平台上的应用程序编程接口(API)进行应用程序 的开发、使用、经销或分发为目的、您可以任何形式对这些样本程序进行复制、修 改、分发,而无须向 IBM 付费。这些示例并未在所有条件下作全面测试。因此,IBM 不能担保或暗示这些程序的可靠性、可维护性或功能。样本程序都是"按现状"提供 的,不附有任何种类的保证。对于因使用样本程序所引起的任何损害,IBM 概不负责。

如果您正以软拷贝格式查看本信息, 那么图片和彩色图例可能无法显示。

### 商标

IBM、IBM 徽标和 ibm.com 是 International Business Machines Corp., 在全球许多管辖 区域的商标或注册商标。其他产品和服务名称可能是 IBM 或其他公司的商标。当前的 IBM 商标列表可在 Web 站点 www.ibm.com/legal/copytrade.shtml 上 『版权和商标信息』 部分获取。

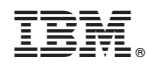

Printed in China